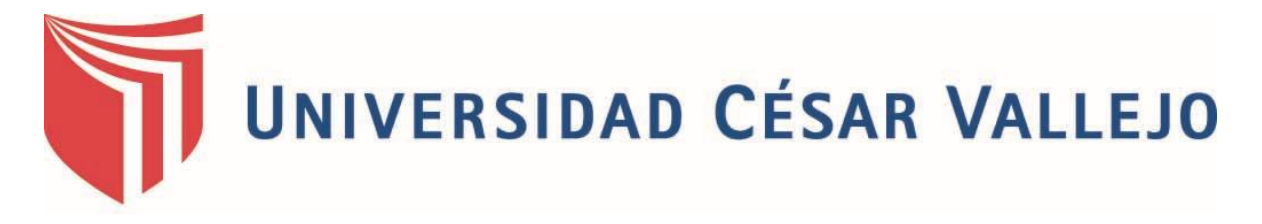

# **FACULTAD DE INGENIERÍA**

# ESCUELA PROFESIONAL DE INGENIERÍA DE SISTEMAS

"SISTEMA INFORMÁTICO BAJO PLATAFORMA WEB PARA LA GESTIÓN DE PEDIDOS EN LA EMPRESA GRUPO CARLITOS S.A.C"

# **TESIS PARA OBTENER EL TÍTULO PROFESIONAL DE INGENIERO DE SISTEMAS**

AUTOR:

CHACÓN FRIAS, PIERO ALEJANDRO

ASESOR:

CUEVA VILLAVICENCIO, JUANITA

LÍNEA DE INVESTIGACIÓN:

SISTEMA DE INFORMACIÓN TRANSACCIONAL

LIMA – PERÚ

2016

**TESIS**

SISTEMA INFORMÁTICO BAJO PLATAFORMA WEB PARA LA GESTIÓN DE PEDIDOS EN LA EMPRESA GRUPO CARLITOS S.A.C

CHACÓN FRIAS, Piero Alejandro

\_\_\_\_\_\_\_\_\_\_\_\_\_\_\_\_\_\_\_\_\_\_\_\_\_\_\_\_\_\_\_\_\_

AUTOR

**Presentada en la "Escuela de Ingeniería de Sistema de la Universidad César Vallejo para optar el Grado de: INGENIERO DE SISTEMAS".**

**APROBADO POR:**

------------------------------------------------

PRESIDENTE DEL JURADO

------------------------------------------------

SECRETARIO DEL JURADO

------------------------------------------------

VOCAL DEL JURADO

### **DEDICATORIA**

A Dios, a mis padres y hermanos por estar conmigo durante toda mi etapa universitaria y poder motivarme a culminar mi investigación con su apoyo tan formidable.

### **AGRADECIMIENTO**

A Dios que me dio la vida, salud y bendice el camino y pasos que doy.

Agradecer a mis maestros por sus grandes enseñanzas que me brindaron durante toda mi carrera universitaria.

A mi asesora Juanita Cueva por su tiempo y ayuda brindado.

### **DECLARATORIA DE AUTENTICIDAD**

Yo: Piero Alejandro CHACÓN FRIAS, estudiante de Ingeniería de Sistemas de la Universidad César Vallejo, identificada con DNI N° 47856901, con la tesis titulada **"Sistema Informático bajo Plataforma Web para la Gestión de Pedidos en la empresa Grupo Carlitos S.A.C." DECLARO EN JURAMENTO** que:

- 1. **"**La tesis presentada es de autoría propia.
- 2. He aceptado las normas internacionales de citas y referencias para las fuentes consultadas. Por ende, la investigación no fue plagiada total ni parcialmente.
- 3. La tesis es autoplagiada; es decir, no fue publicada ni presentada anteriormente para obtener algún grado académico previo o un título profesional.
- 4. Los datos presentados en los resultados son reales, no han sido falseados, ni duplicados, ni copiados, por lo tanto, los resultados que se presentan en la tesis se constituirán en aportes a la realidad investigada. De identificarse la presencia de fraude (datos falsos), plagio (información sin

citar a autores), autoplagio (como nuevo algún trabajo de investigación propio que ya ha sido publicado), piratería (uso ilegal de información ajena) o falsificación (representar falsamente las ideas de otros), asumo las consecuencias que de mis acciones se deriven, sometiéndome a la normatividad vigente de la Universidad César Vallejo**"**.

Lima, diciembre de 2016

-------------------------------------------------------

Piero Alejandro, CHACÓN FRIAS DNI: 47856901

# **PRESENTACIÓN SEÑOR PRESIDENTE SEÑORES MIEMBROS DEL JURADO**

Presento la tesis titulada Sistema Informático bajo Plataforma Web para la Gestión de Pedidos en la empresa Grupo Carlitos S.A.C.

En cumplimiento de las normas establecidas en el Reglamento de Grados y Títulos de la Universidad César Vallejo para obtener el título en Ingeniería de Sistemas de la Universidad Privada "César Vallejo" Sede Lima Norte.

**"**Ésta investigación busca determinar la influencia de un sistema informático bajo plataforma Web para la gestión de pedidos en la empresa grupo Carlitos S.A.C., la cual consta de N capítulos: Capítulo I Introducción, donde se detalla la problemática, razón y motivo de la investigación, trabajos previos del mismo, teorías relacionadas con el tema y las hipótesis y objetivos para su desarrollo. El Capítulo II Método a emplear en la investigación, estudio de las variables, población y muestra a utilizar y aspectos éticos a tener en cuenta. El Capítulo III detalla los resultados obtenidos en la investigación. El Capítulo IV indica la discusión a la que se llega. El Capítulo V presenta las conclusiones obtenidas de la presente investigación, el Capítulo VI las recomendaciones en tener en cuenta. El capítulo VII las referencias bibliográficas para la elaboración de la investigación.

**"**Espero señores miembros del jurado que la presente investigación se ajuste a los requerimientos establecidos y que este trabajo de origen a posteriores estudios. **"**

El Autor.

# ÍNDICE

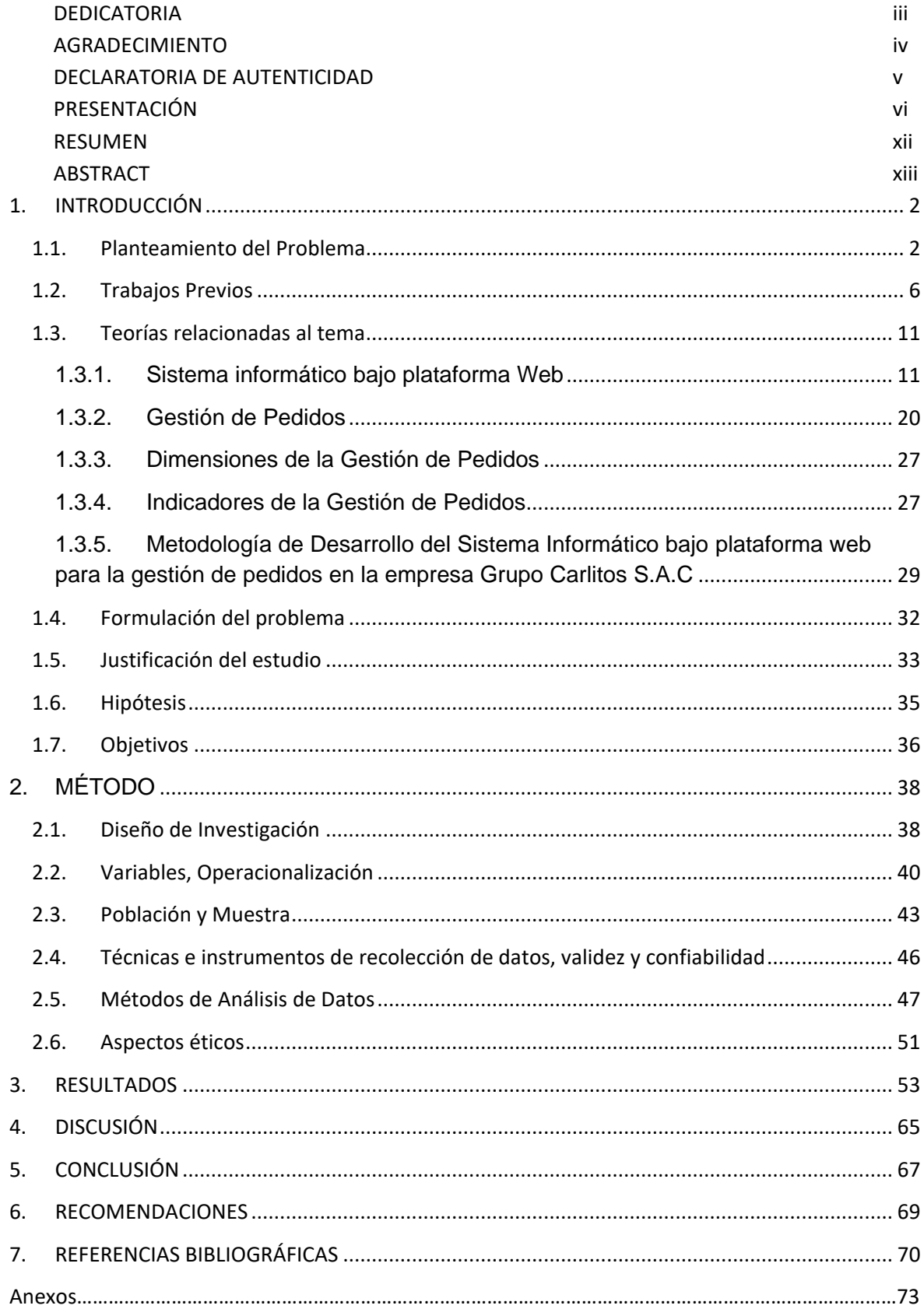

# **ÍNDICE DE TABLAS**

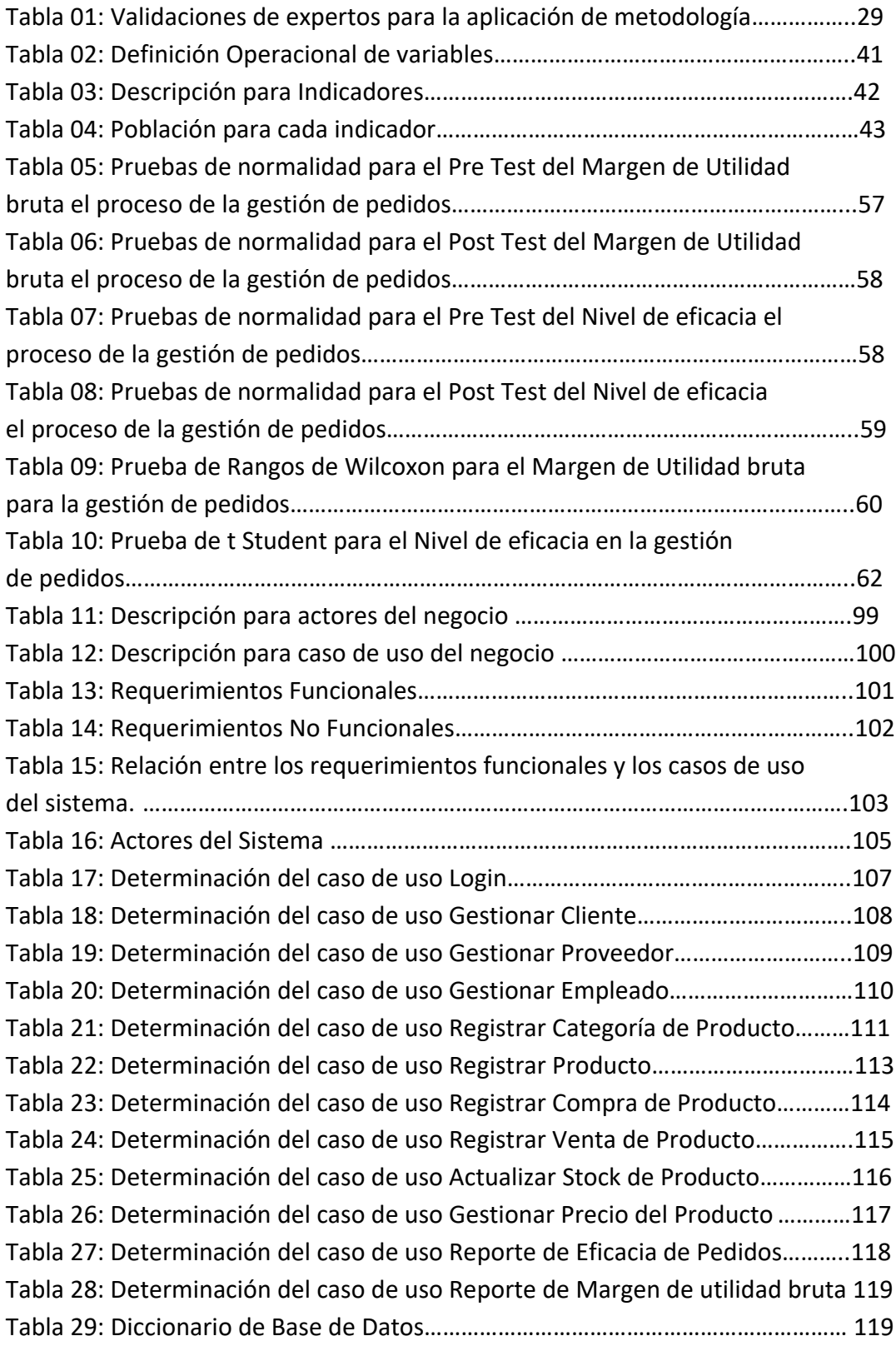

# **ÍNDICE DE FIGURAS**

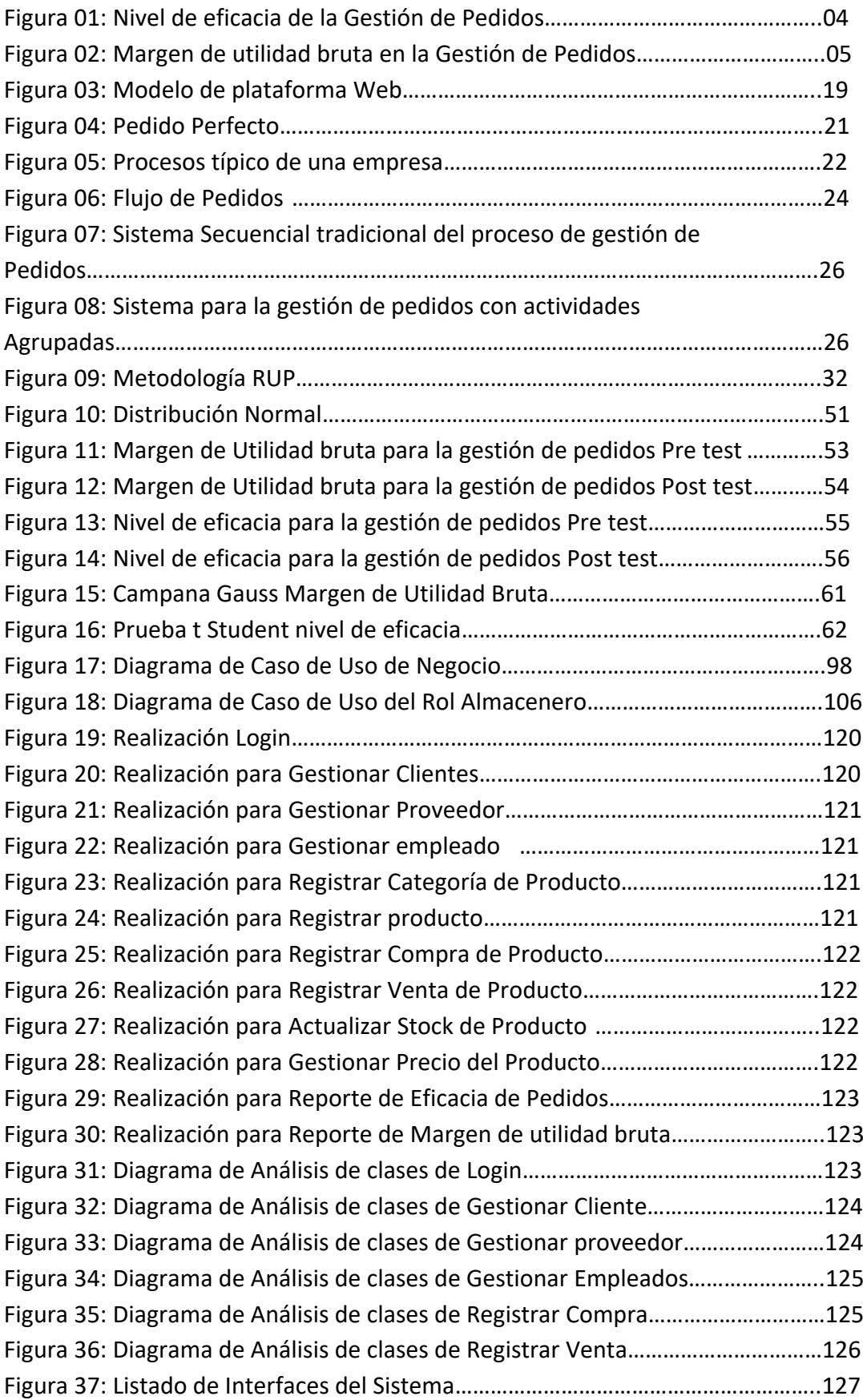

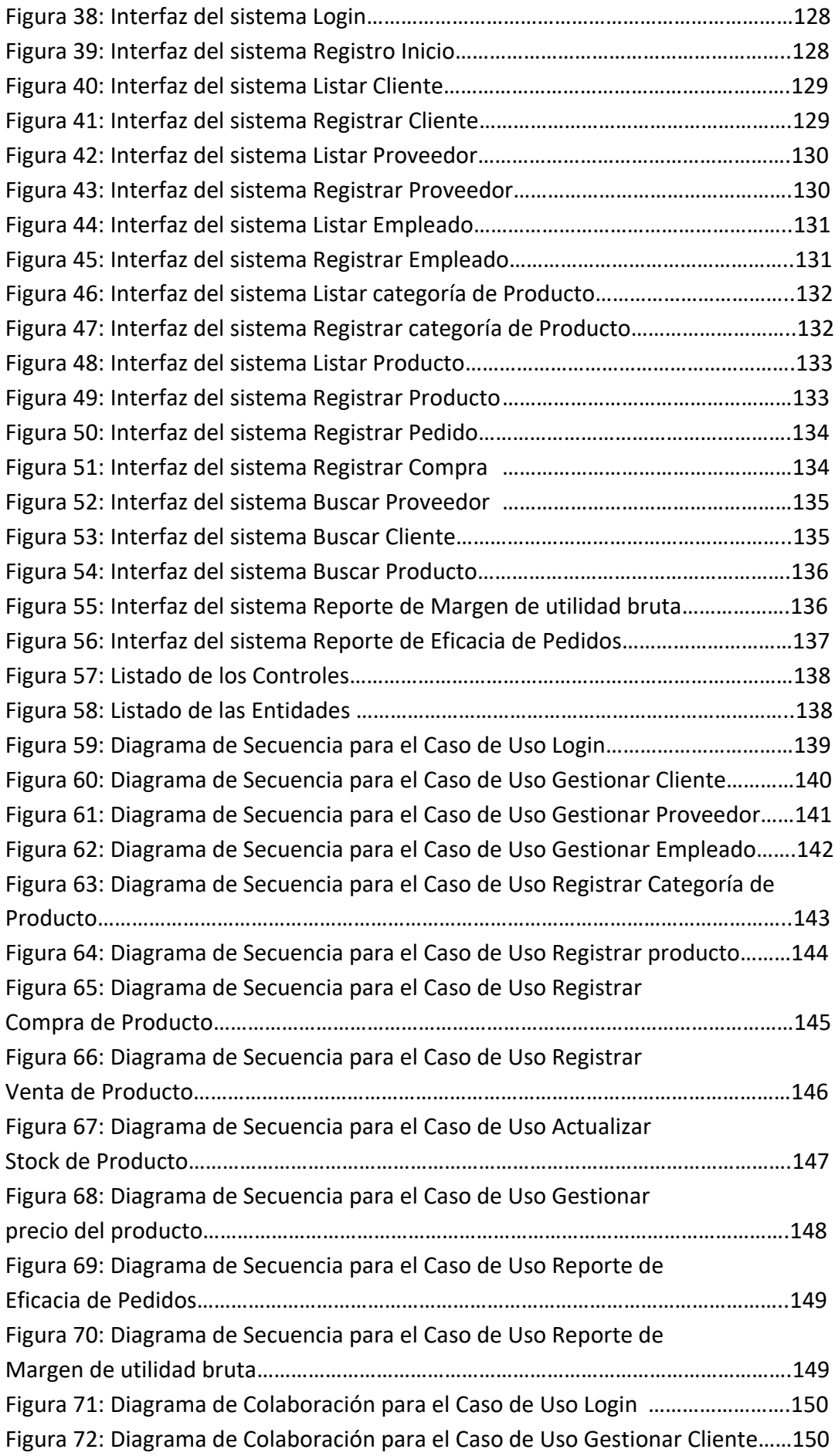

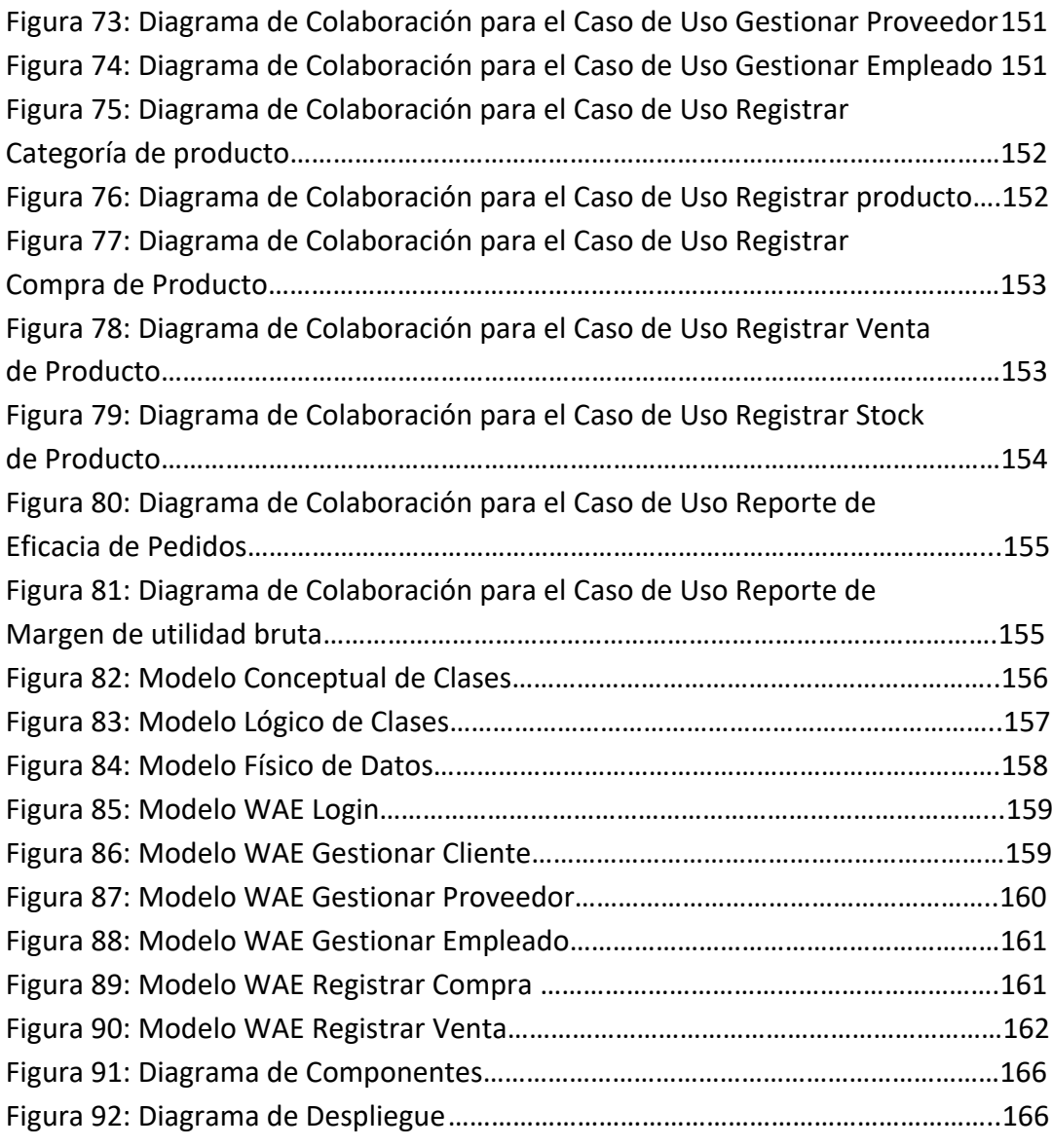

#### **"RESUMEN**

Ésta investigación de Tesis incluye la metodología para implementar un Sistema informático bajo plataforma web para la gestión de pedidos en la empresa Grupo Carlitos S.A.C., donde se detectó que el proceso de gestión de pedidos es el principal proceso a automatizar, con la finalidad de ver la influencia del sistema en mención, aumentando el nivel de eficacia, así como también el margen de utilidad bruta en los registros de pedidos.

La metodología que se usó para desarrollar el sistema informático bajo plataforma web para la gestión de pedidos en la empresa Grupo Carlitos S.A.C., fue RUP, por ser más idónea y utilizada para el análisis, fase de diseño, fase de desarrollo e implementación y documentación de sistemas actualmente. Y a la vez, porque fue la que obtuvo mayor puntuación de los expertos para determinar la metodología a utilizar.

El tipo de estudio es experimental y aplicado, con un diseño de investigación Pre-Experimental debido a que se contó con dos muestras por cada indicador (Pre-Test y Post-Test) con una población de 265 registros de pedidos para el indicador Margen de Utilidad bruta y 11 días para el indicador Nivel de Eficacia.

Posterior a la implementación del sistema, se demostró que mejoró el proceso de Gestión de Pedidos en el nivel de eficacia, ya que logró un aumento de 23.26%, así como en el Margen de Utilidad Bruta que logró un aumento de 11.92% en la empresa Grupo Carlitos S.A.C.

Palabras claves: sistema informático bajo plataforma web, RUP, proceso de gestión de pedidos.

xii

#### **ABSTRACT**

The present research of Thesis includes the analysis, design, development and implementation of a computer system under a web platform for the Customer Requests Management in the company Grupo Carlitos SAC, where it was identified that this process of Customer Requests Management is the main process to automate, with the purpose of seeing the influence of a computer system under web platform in the Customer Requests Management Process, increasing the efficiency level, as well as the gross profit margin in the customer requests records.

The methodology used for the development of the computer system under the web platform for Customer Requests Management in the company Grupo Carlitos SAC is the RUP methodology, because it is more appropriate and used for the analysis, design, development and implementation of systems in the present. And at the same time, because it was the one that obtained the highest score of the experts to determine the methodology to use.

The type of study is experimental and applied, with a Pre-Experimental research design because there were two samples for each indicator (Pre-Test and Post-Test) With a population of 265 customer request records for the Gross Profit Margin indicator and 11 days for the indicator Efficiency Level.

After the implementation of the IT system under the Web platform, it was demonstrated that the Customer Requests Management process improved in the efficiency level, as it achieved a 23.26% increase, as well as in the Gross Profit Margin, which increased by 11.92 % In the company Grupo Carlitos SAC Keywords: computer system under web platform, order management process, RUP.

xiii